The copy filmed here hec been reproduced thanks to the generosity of:

> Douglas Library Queen's University

The images appearing here are the best quelity possible considering the condition and legibility of the original copy and in keeping with the filming contract specifications.

Original copies in printed paper covers are filmed beginning with the front cover and ending on the last page with a printed or illustrated impression, or the back cover when eppropriete. All other original copies are filmed beginning on the first page with a printed or illustrated impression, and ending on the lest page with e printed or Illustrated impression.

The last recorded freme on eech microfiche shall contain the symbol  $\rightarrow$  (meaning "CON-TINUED"), or the symbol  $\nabla$  (meaning "END"), whichever applies.

Maps, plates, charts, etc.. may be filmed at different reduction ratios. Those too large to be entirely included in one exposure are filmed beginning in the upper left hend corner, left to right and top to bottom, as many frames as required. The following diegrems illustrate the method:

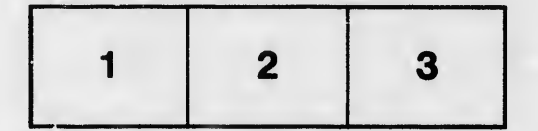

L'exemplaire filmé fut reproduit grâce à la fiénérosité de:

> Douglas Library Queen's University

Les images suivantes ont été reproduites avec le plus grand soln, compte tenu de la condition at de le netteté de l'exemplaire filmé, et en conformité avec les conditions du contrat de filmege.

Les exomplaires originaux dont la couverture en papier est imprimée sont filmés en commençant par le premier plat et en terminant soit par la dernière pege qui comporte une empreinte d'impression ou d'iliustration. solt par le second plat, salon le cas. Tous les autres exempiaires originaux sont filmés en commençant per la première page qui comporte une empreinte d'impression ou d'iliustration et en terminant par le dernière pege qui comporte une telle empreinte.

Un des symboles suivants apparaitra sur la dernière imege de chaque microfiche, seion le cas: le symbole —> signifie "A SUIVRE", le symbols V signifie "FIN".

Les cartes, pianches, tableaux, etc., peuvent être filmés à des taux de réduction différents. Lorsque ie document est trop grand pour être reproduit en un seul cliché, il est filmé à partir de l'engie supérieur gauciie, de gauche à droite, et de haut en bas, en prenant le nombre d'images n6cessaire. Les diagrammes suivants iliustrent ia méthode.

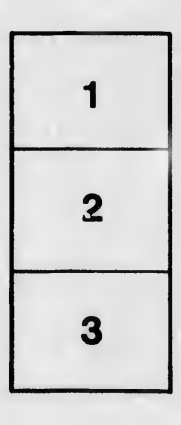

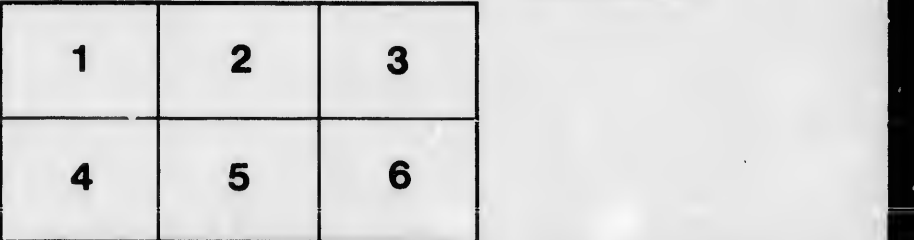

étails s du **paifier** r une Image

rrata ÌO

pelure, a<br>מו

 $32X$